### **Parameters and Prototypes**

Presented by

Scott Klement

http://www.scottklement.com

© 2006-2007, Scott Klement

"There are 10 types of people in the world. Those who understand binary, and those who don't."

### **Who are you?**

### **Scott Klement's qualifications:**

• Klement Sausage Co, Inc.

IT Manager and Senior Programmer http://www.klements.com

#### • System iNEWS magazine

Technical Editor (also, author) http://www.iseriesnetwork.com

#### • System iNetwork Programming Tips

e-Newsletter Editor http://www.iseriesnetwork.com/provipcenter/

• Speaker

User Groups, COMMON, and RPG Summit

#### • Award Winner

Recipient of a 2005 iSeries Innovation Award (by IBM and COMMON) Recipient of the 2005 Gary Guthrie Award for Excellence in Technical Writing (by System iNEWS) ASBPE Awards 2006 Western Region Silver Medalist for Feature Series (RPG and the IFS) COMMON Speaker of Merit

2

## **Why talk about parameters?**

**There are many reasons that parameters are an important tool for today's programmer.**

- Parameters are the cornerstone of modern programming!
- Without parameters, ILE is nothing.
- Without parameters, Object-Oriented code doesn't work.
- They are much more versatile than older techniques like the LDA.
- **Parameters are more important today than ever before!**
- **Too many System i programmers don't understand how parameters work!**
- There are some recent features that are worth learning.

# Two Way Parameters (1 of 2)

Parameters between programs are more valuable in i5/OS than they are on a Windows or Unix system because they let you pass data both ways. You can use them to supply input values, but you can also use them to return information.

On other systems, they're input-only.

The two-way parameter is achieved using "shared memory".

When one program calls another, the **only** thing that's passed between them is an address in the computer's memory where the parameter starts. Nothing else is passed.

- Allows two-way.
- Is very efficient (only 16 bytes have to be passed)

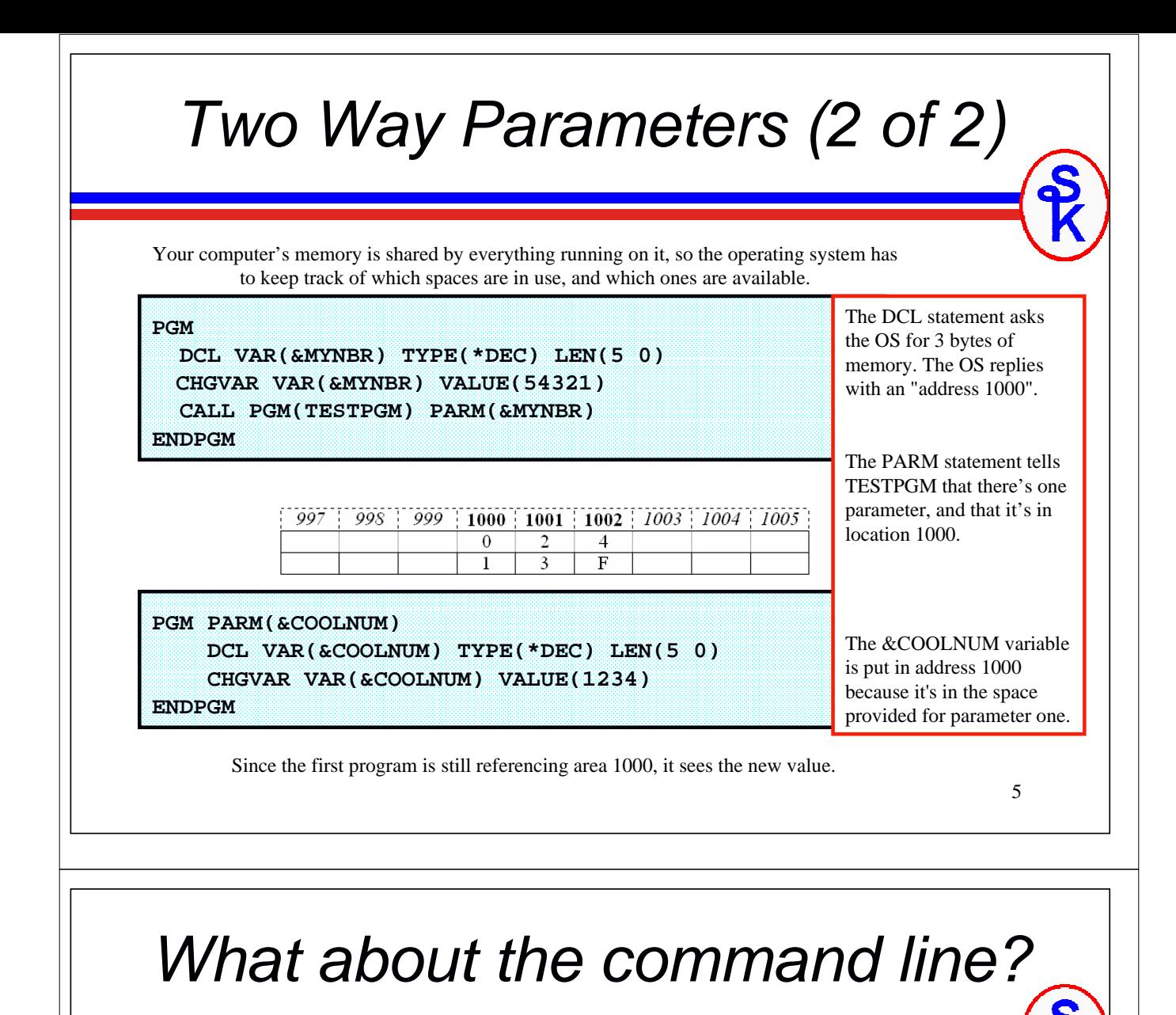

If parameters are passed by sharing the address of the variables, what happens

- When you call from a command line, where there aren't variables?
- When you pass a literal on the CALL statement?
- When you use an API like QCMDEXC where all the parameters are together in one variable?

**CALL PGM(TESTPGM) PARM(18) CALL PGM(TESTPGM) PARM('WONKAVISION')**

- -The operating system creates temporary variables for your parameters.
- -It passes the addresses of those temporary variables.
- $\overline{\mathbf{z}}$  Since you didn't specify any variable size, it makes one up according to these rules:
	- 1. Numeric variables are always "packed" (\*DEC) and 15,5
	- 2. Character variables are 32 chars long, and padded with blanks
	- 3. If a character variable is more than 32 bytes, the exact length of the parameter value is used.

### 7 Command Line Examples (1/2) **CALL PGM(TESTPGM) PARM(18) CALL PGM(TESTPGM) PARM('HELLO') CALL PGM(TESTPGM) PARM('A VERY VERY VERY VERY VERY LONG STRING')** Numbers will be 15,5 (Positions 1000-1007) This string is 5 chars long, so QCMD will ask for 32 characters, the first 5 will be HELLO, the remaining 27 will be blank. (Pos 1000-1031) This string is 38 chars long, and so will be a 38 character parameter with no padding. (Pos 1000-1037) Remember, it will ask the operating system for memory, just as a variable did. Command Line Examples (2/2) **PGM PARM(&MSG)** This'll work from the command line, since 30 is less than 32.

**DCL VAR(&MSG) TYPE(\*CHAR) LEN(30) SNDMSG MSG(&MSG) TOUSR(QSYSOPR) ENDPGM**

**PGM PARM(&MSG)**

**DCL VAR(&MSG) TYPE(\*CHAR) LEN(80)**

**SNDPGMMSG MSGID(CPF9897) TOMSGQ(\*EXT) +**

**MSGTYPE(\*STATUS) MSGDTA(&MSG)**

**ENDPGM**

This might be a problem, since 80 is more than 32. You have to type at least 80 characters (not including trailing spaces) or you'll be viewing memory that's not part of what was passed from the command line.

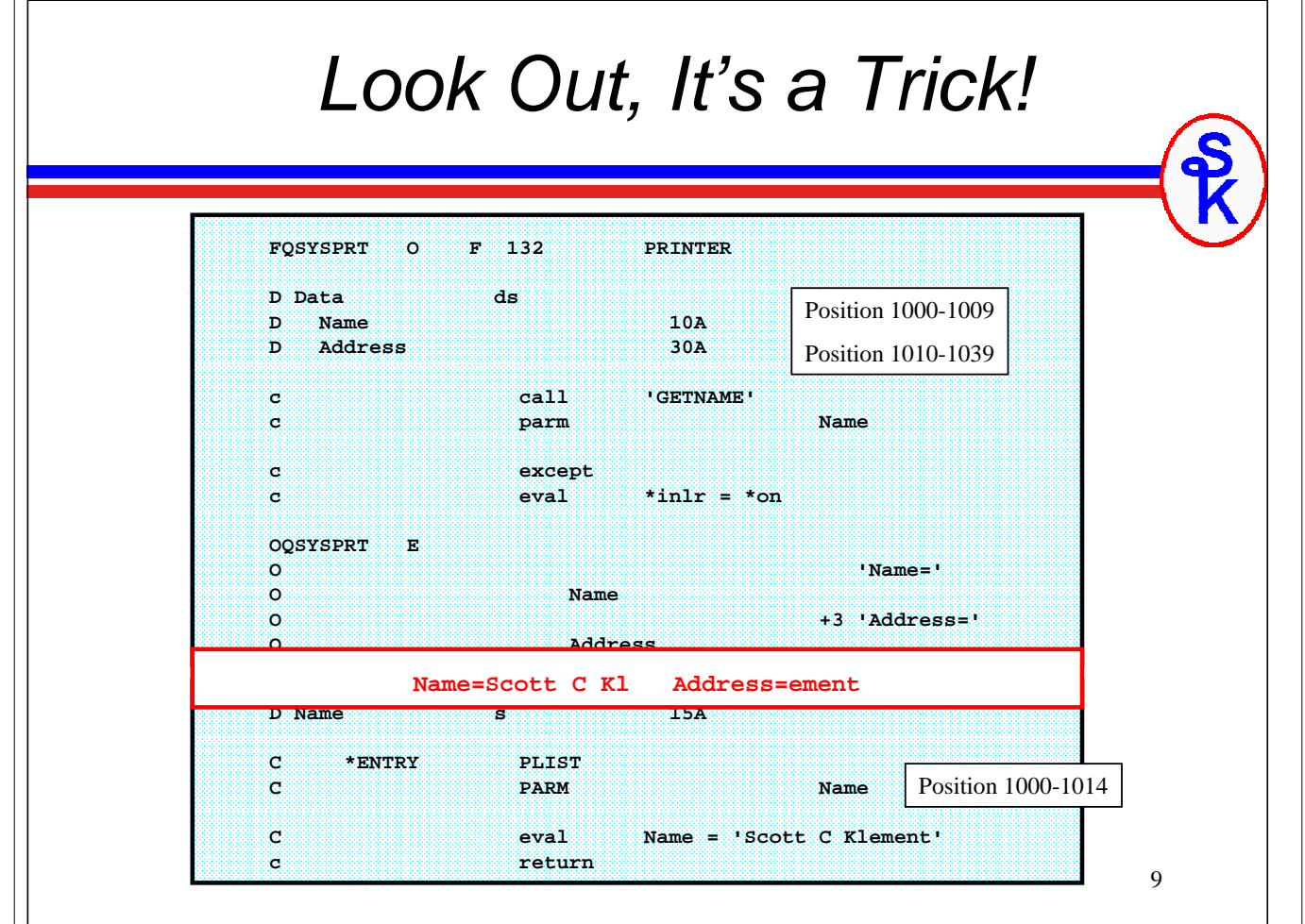

### Like a Data Structure?

A data structure isn't actually used by the operating system. However, thinking of it this way might make it easier to understand. Think of your computer's memory as one big data structure (billions of bytes long!)

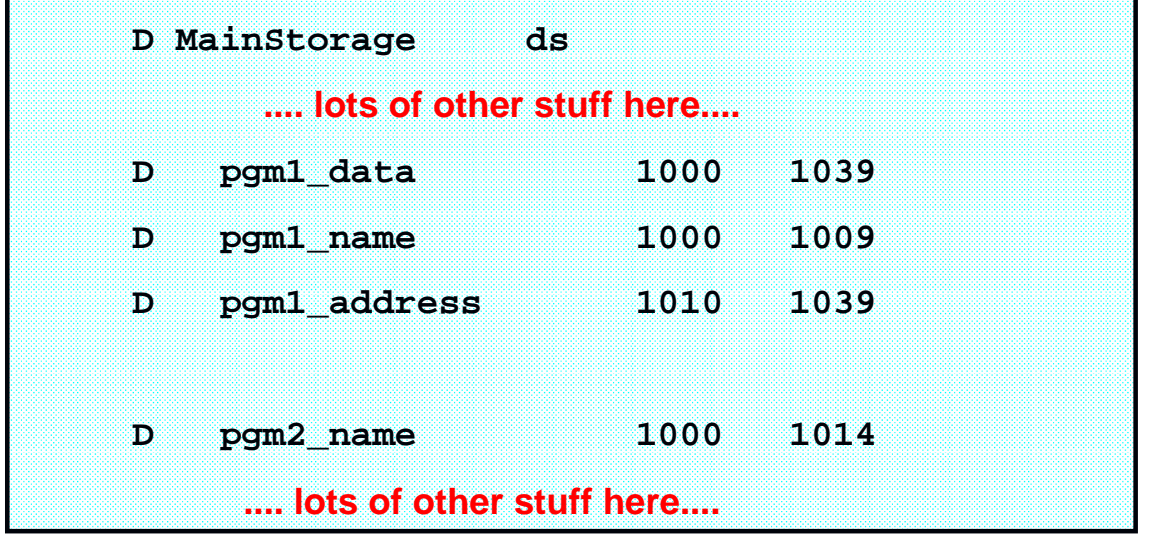

### The Problem

I deliberately used a data structure for name and address so I could contr the memory that followed the name parameter. What if I hadn't done that? What would've been in positions 1010-1014?

- Maybe unused memory (problem goes unnoticed!)
- Maybe another variable in my program.
- Maybe a variable in another program!
- Maybe a variable used by the operating system!
- Maybe memory that I'm not allowed to use!

WHY DIDN'T IT WARN ME?

How could it? Each program doesn't know how the other program works! They can't read each other's code... Remember, the only thing they pass to one another is an address!

11

### The Solution

The solution is to code the "GETNAME" program with a program interface and prototype.

A Program/Procedure Interface (PI) is:

- Like an **\*ENTRY PLIST** (but better!)
- Requires a matching prototype to work.
- The replacement for **\*ENTRY PLIST** in free-format.

#### A Prototype (PR) is:

- A "blueprint" for making a call.
- It contains the name of the program to be called.
- It tells the compiler which parameters that program needs.
- The compiler can then make sure that the parms match.

The prototype helps make the calling of a program self-documenting.

A prototype also adds a lot of "convienience" functionality, as I'll demonstrate in a bit. All of IBM's new functionality related to parms since V3R2 has gone into prototypes!

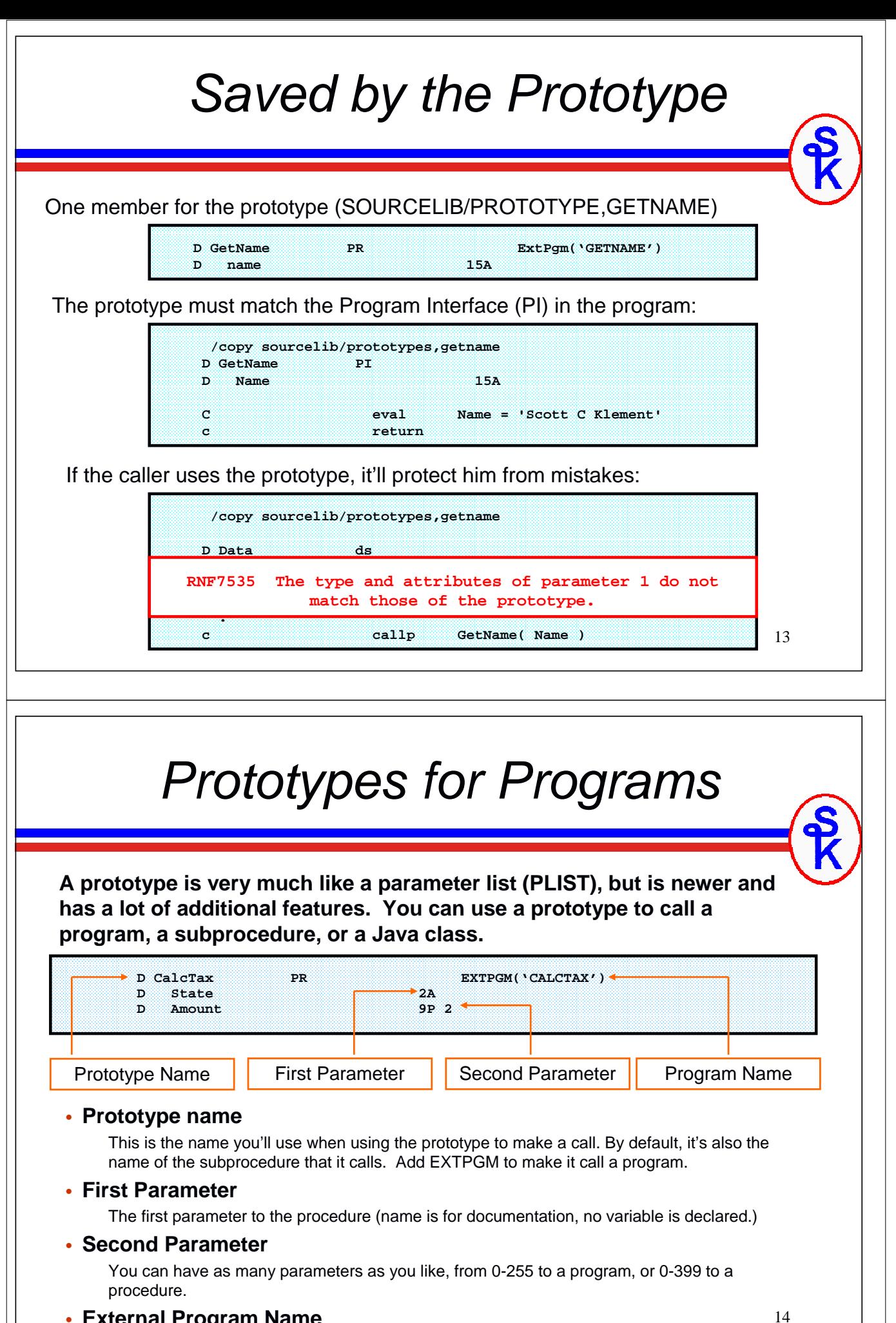

• **External Program Name**

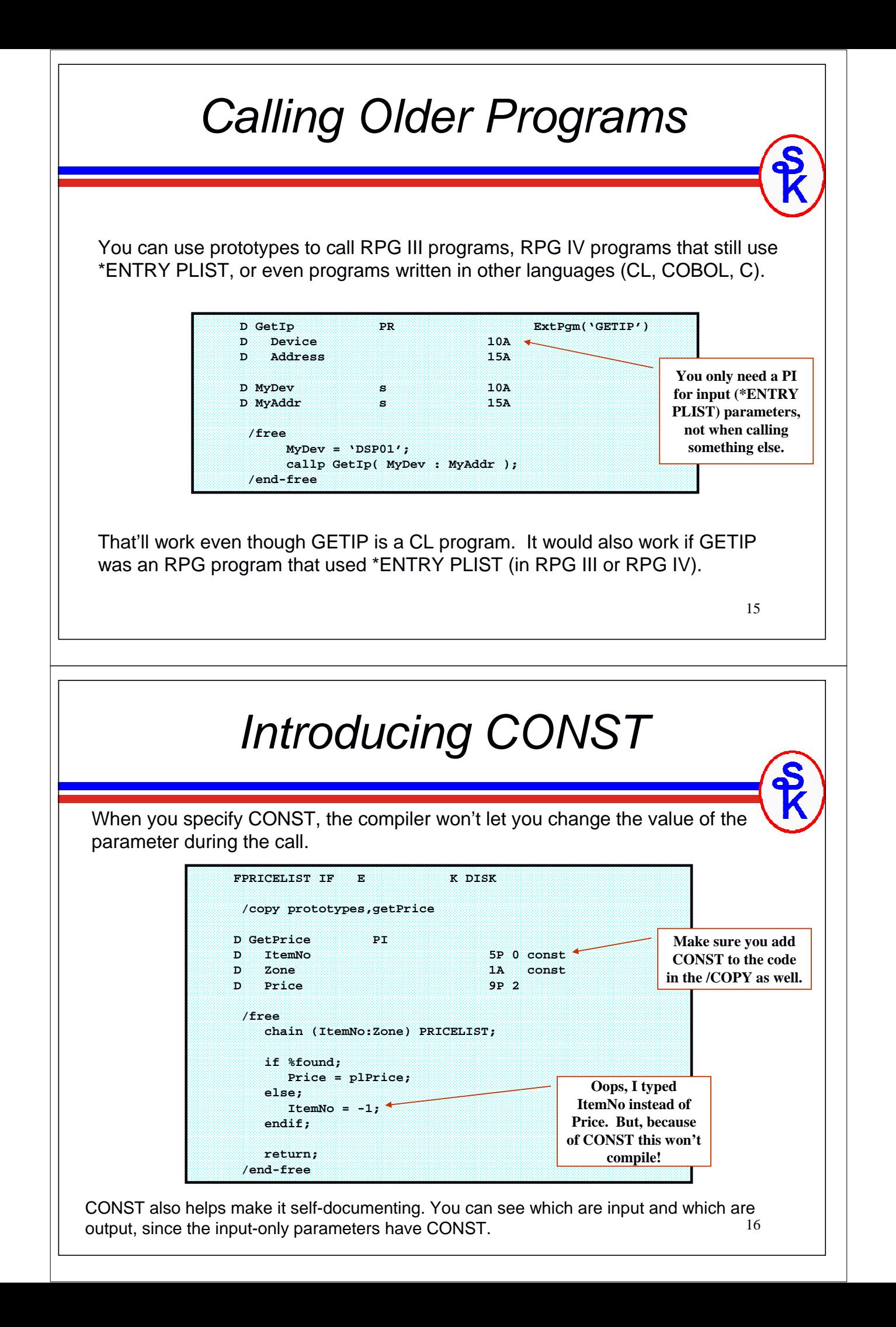

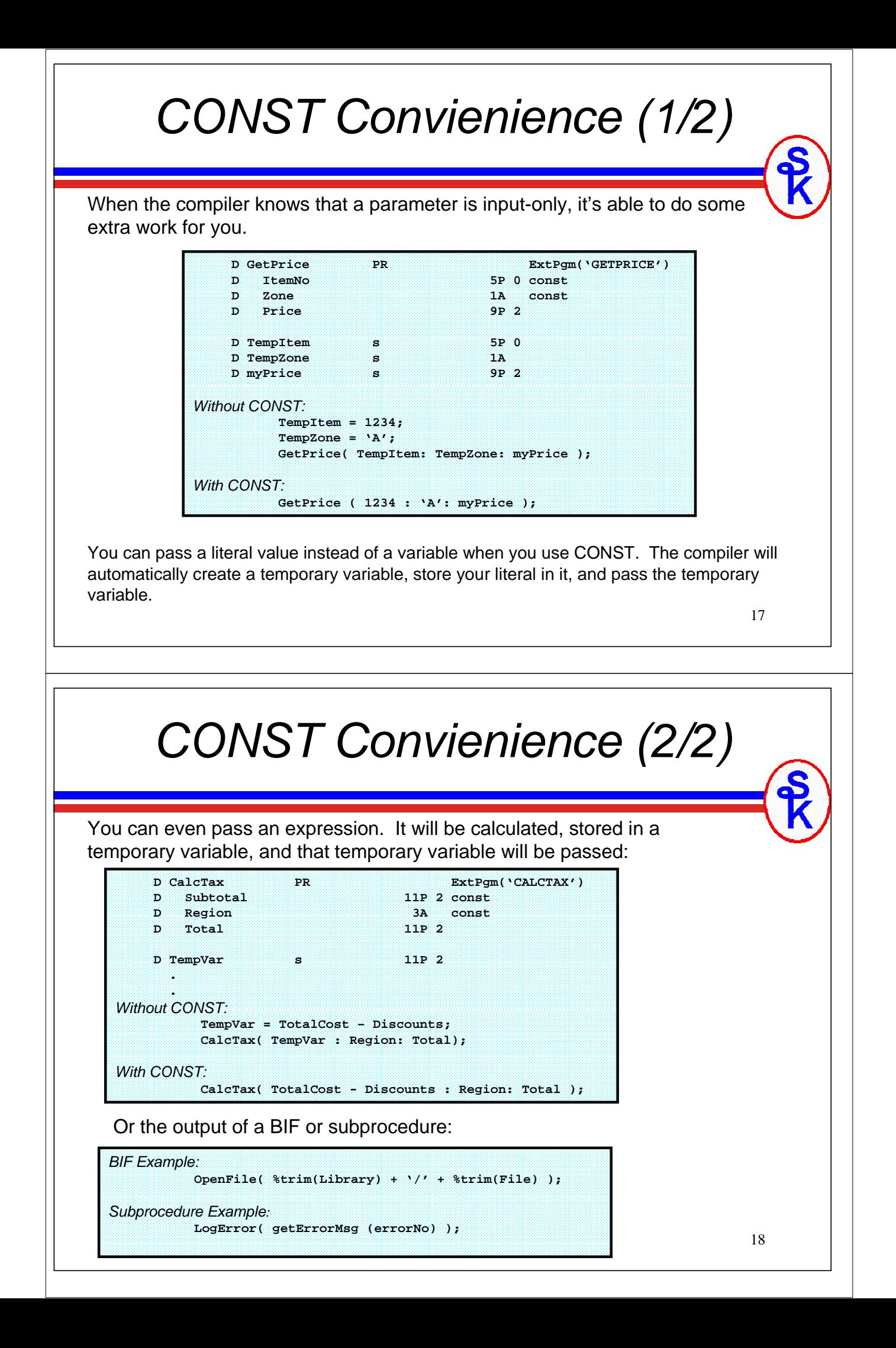

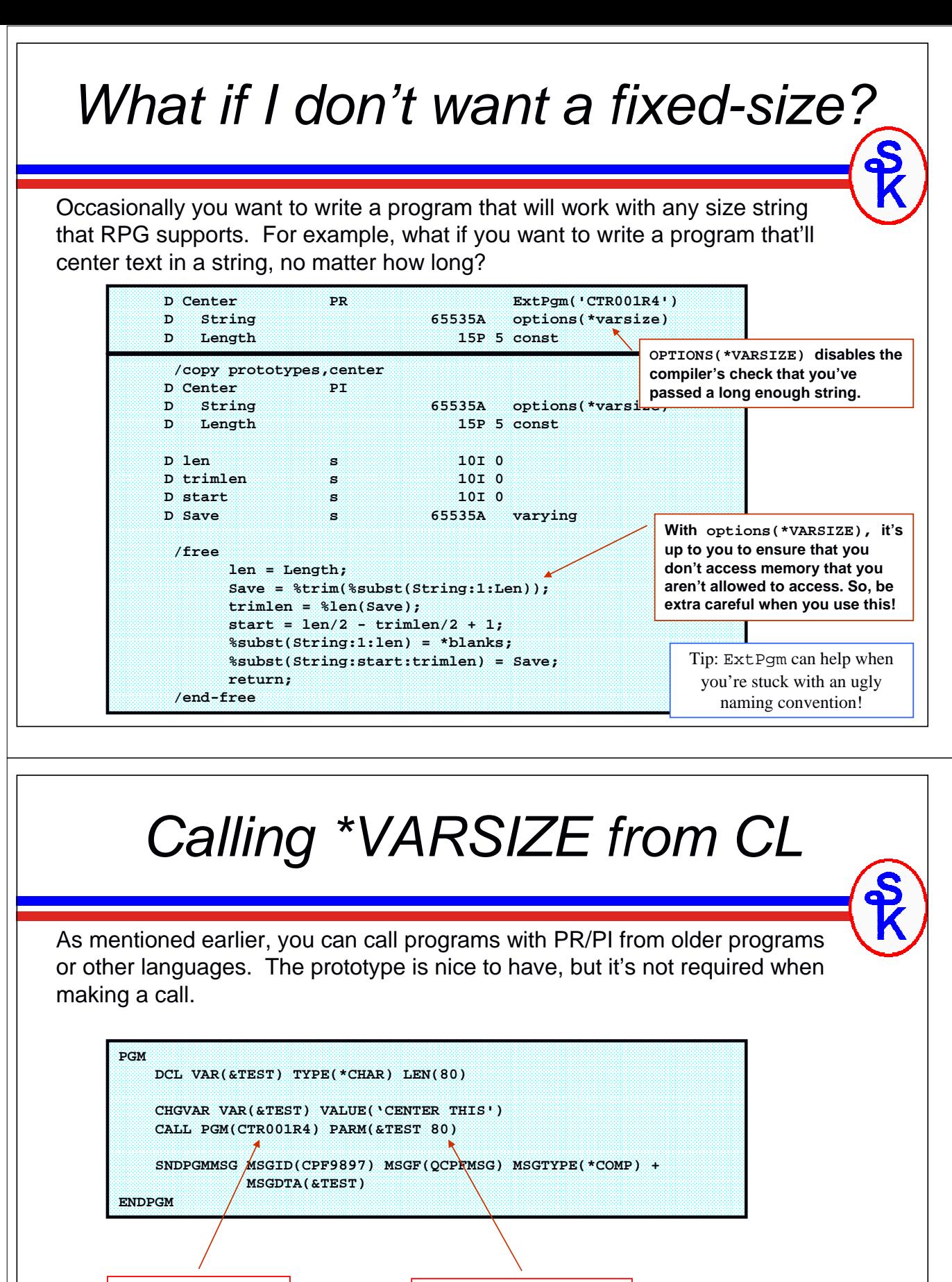

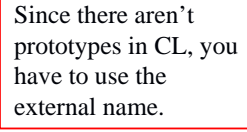

Since there's no variable declared, CL's literals use the same rules for determining the variable size as the command line does. Numbers are 15,5, characters are 32 long.

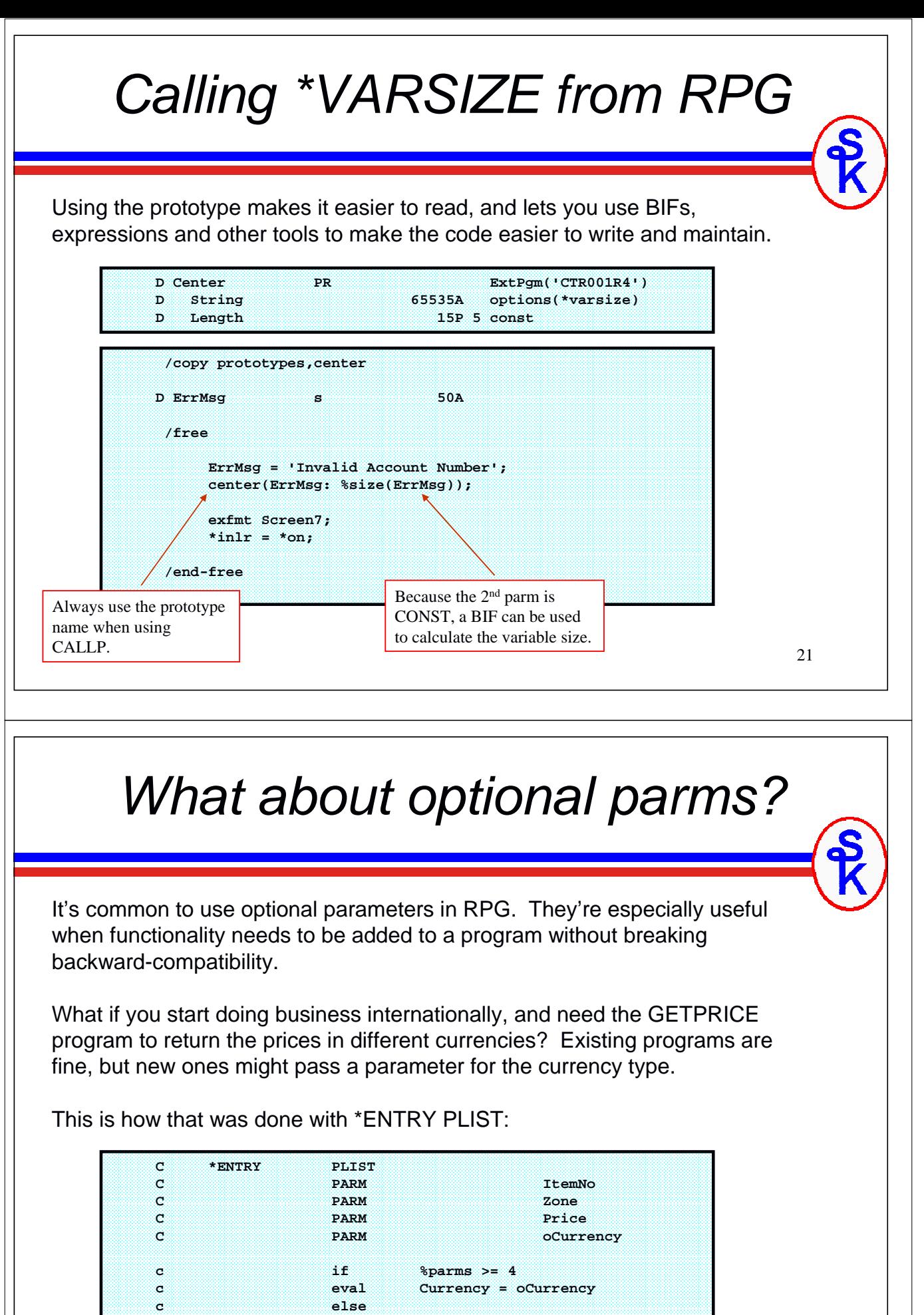

**c else**

**c eval Currency = 'us' c endif**

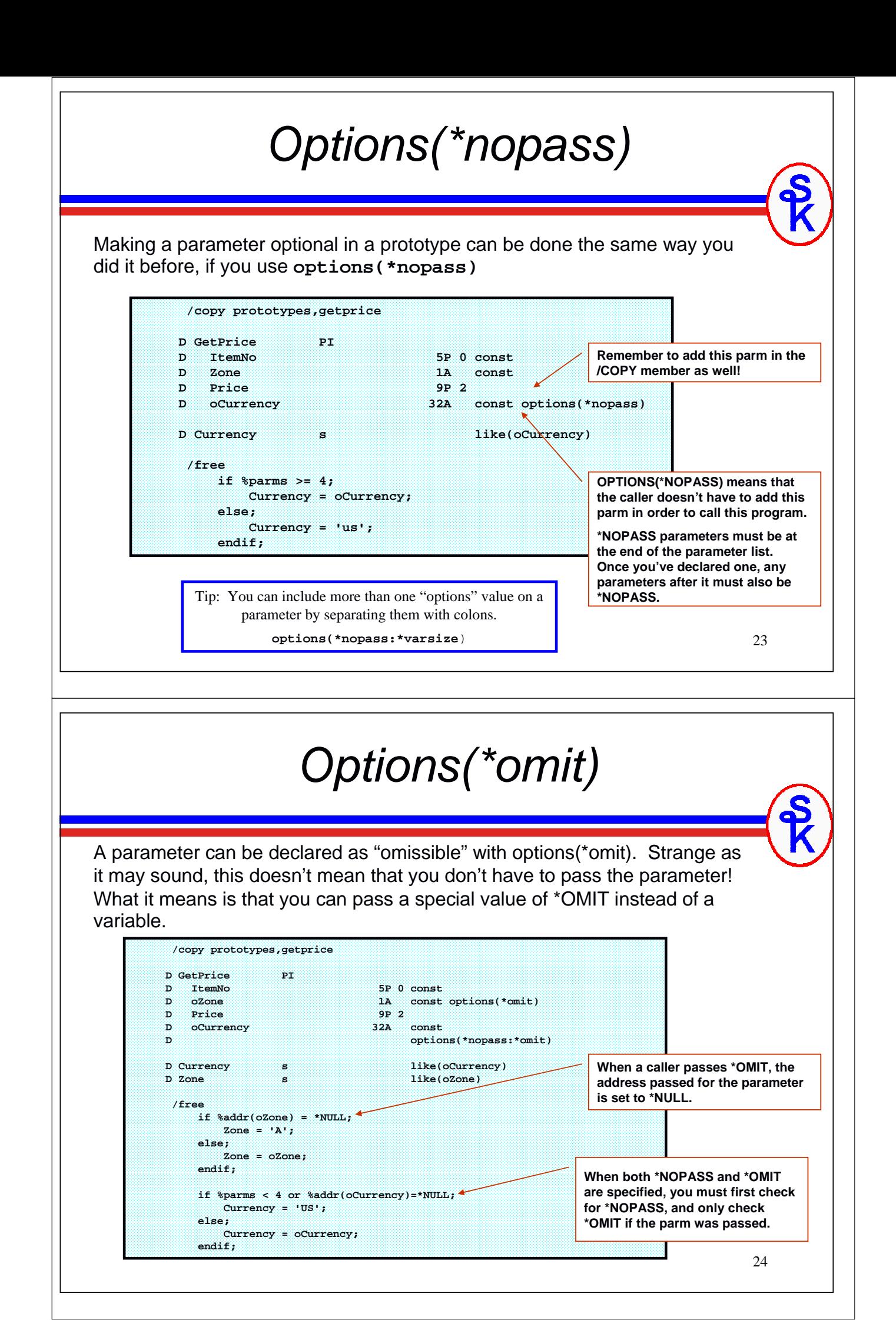

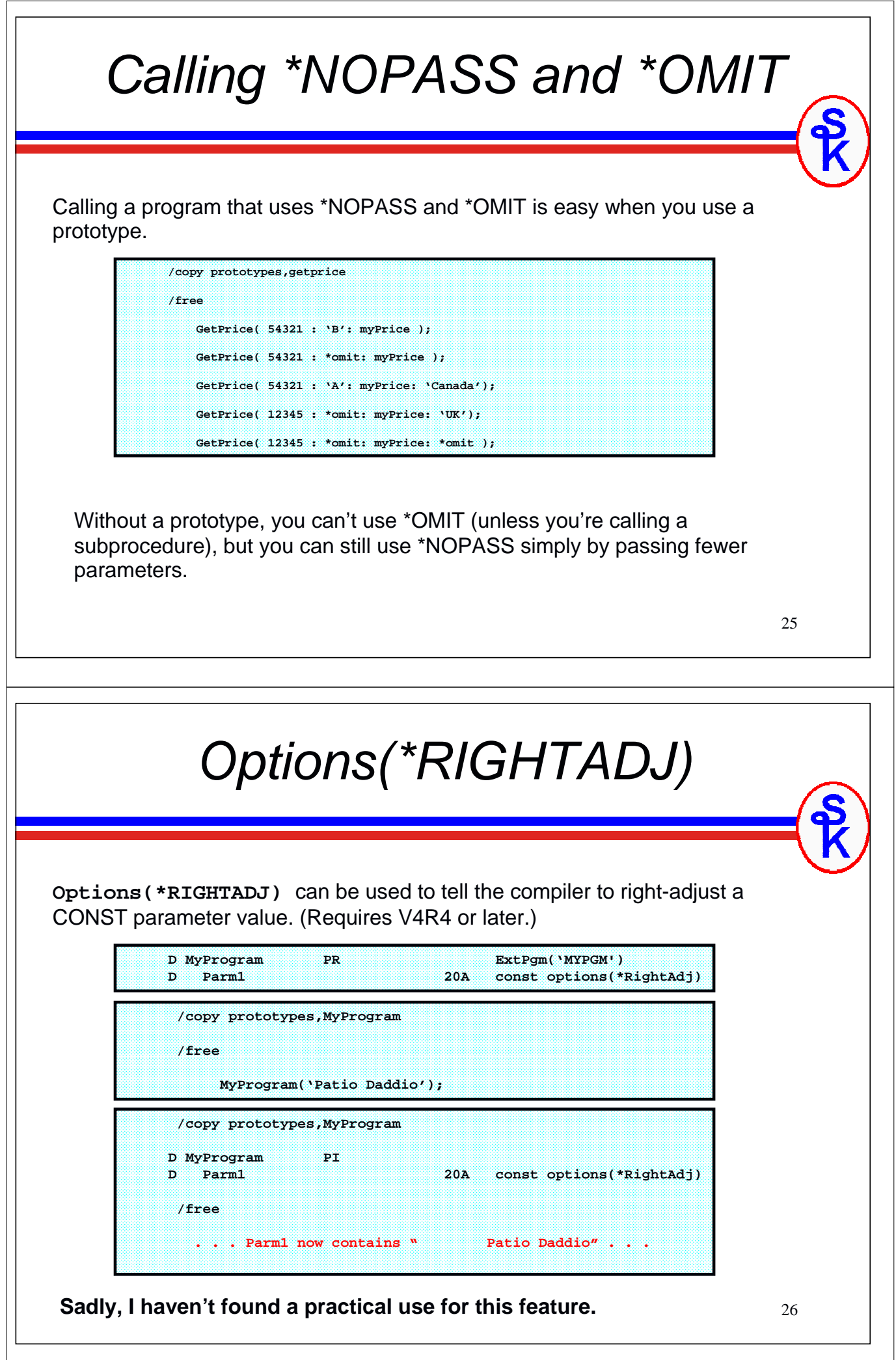

 $\mathsf{L}$ 

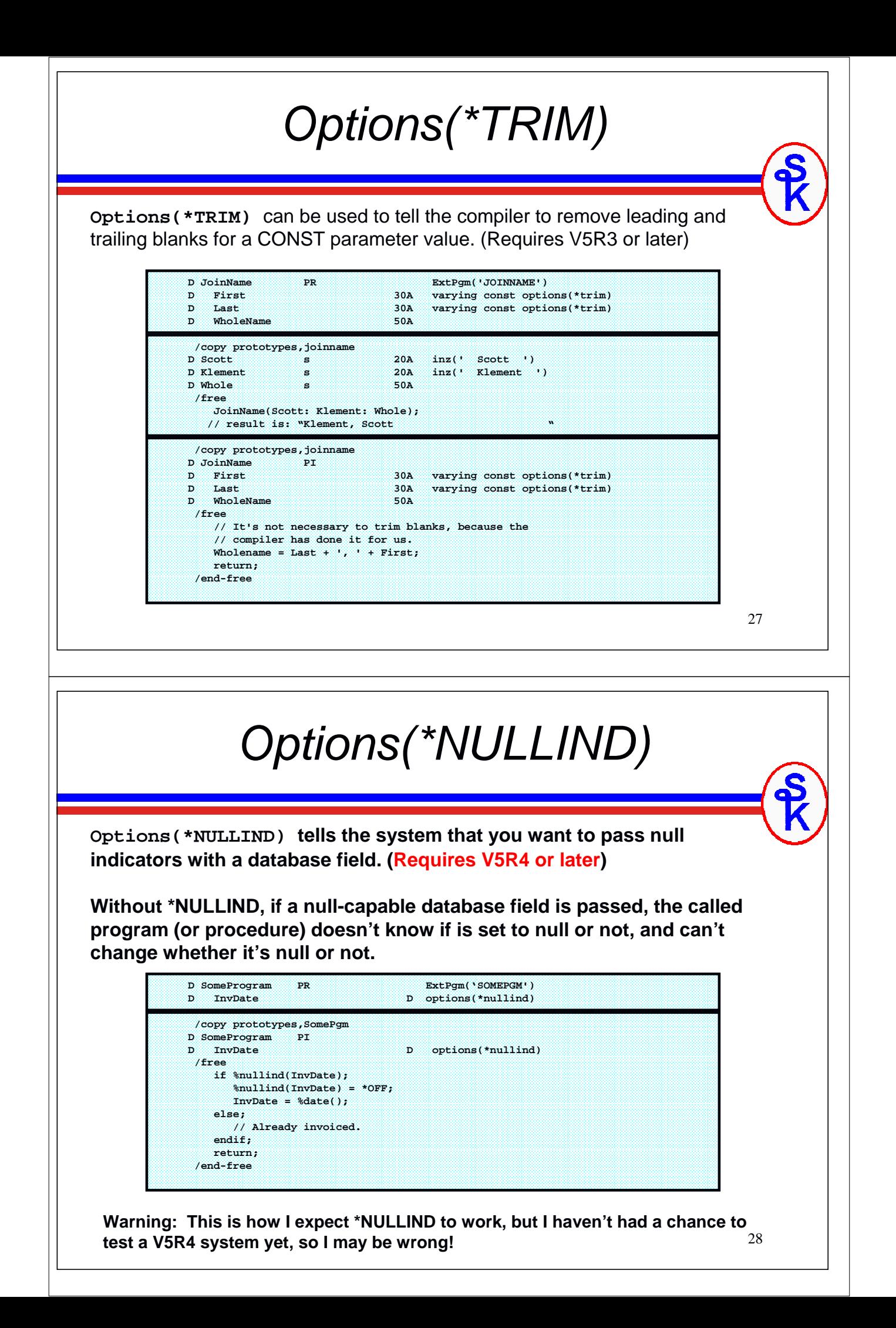

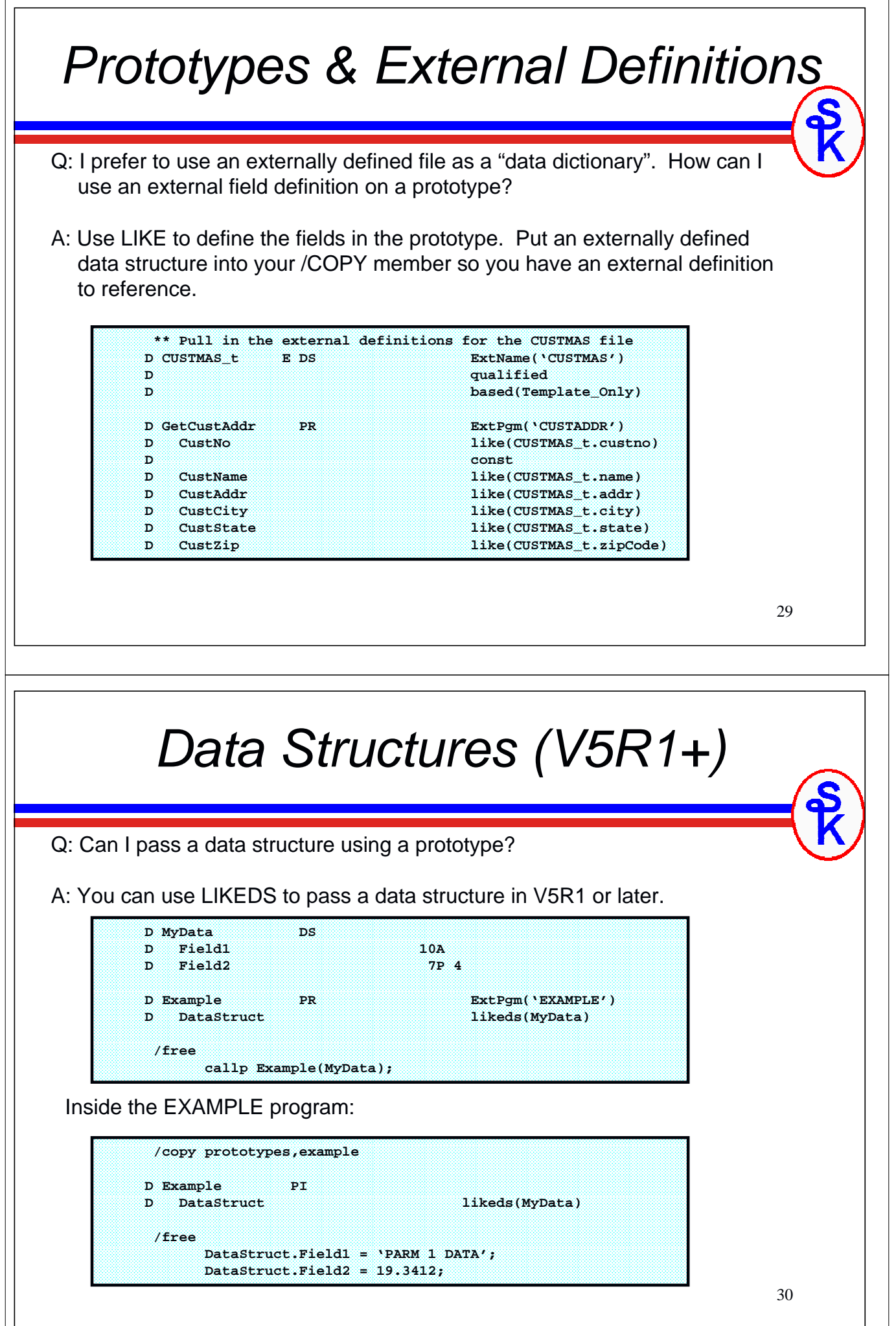

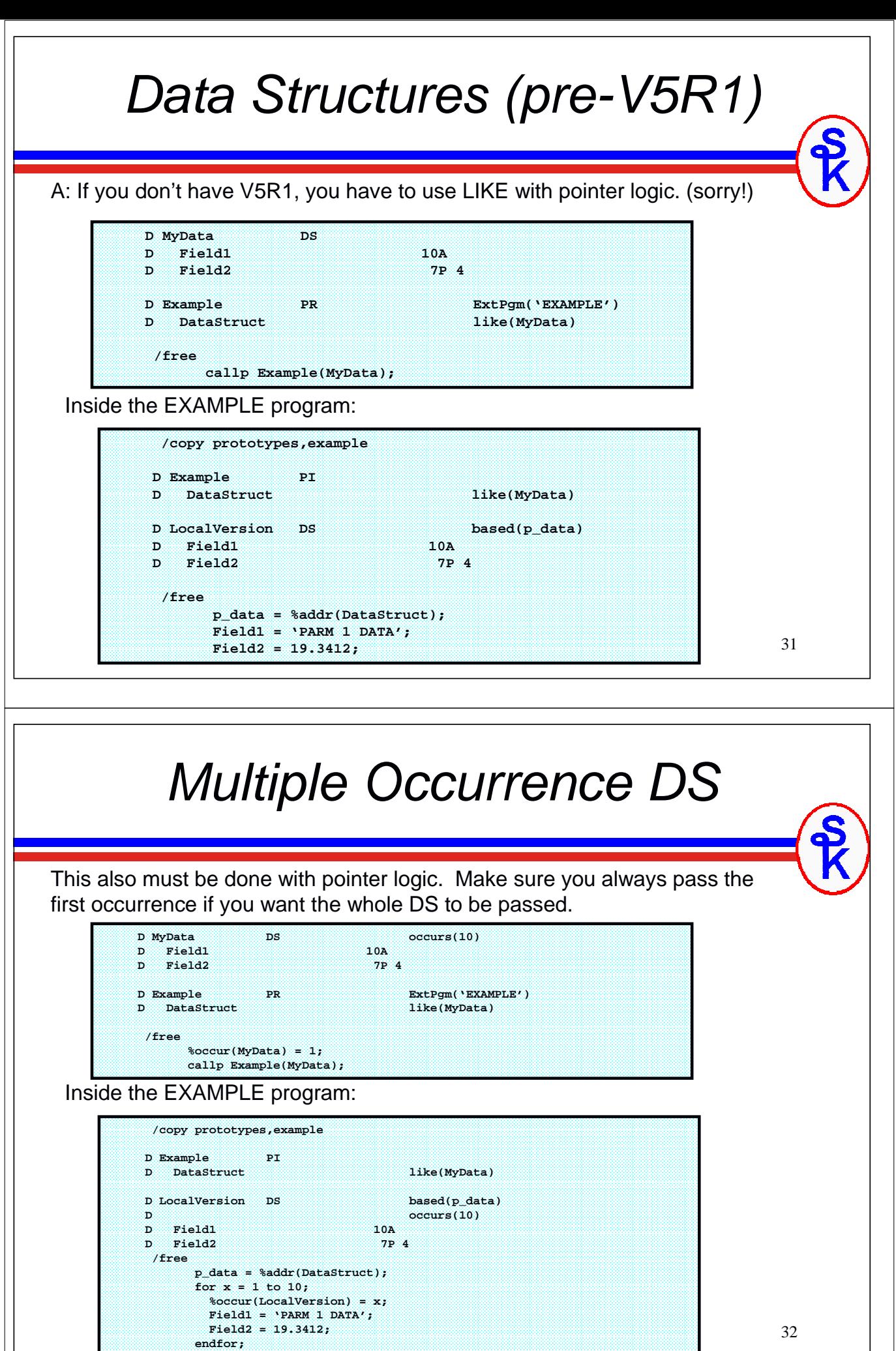

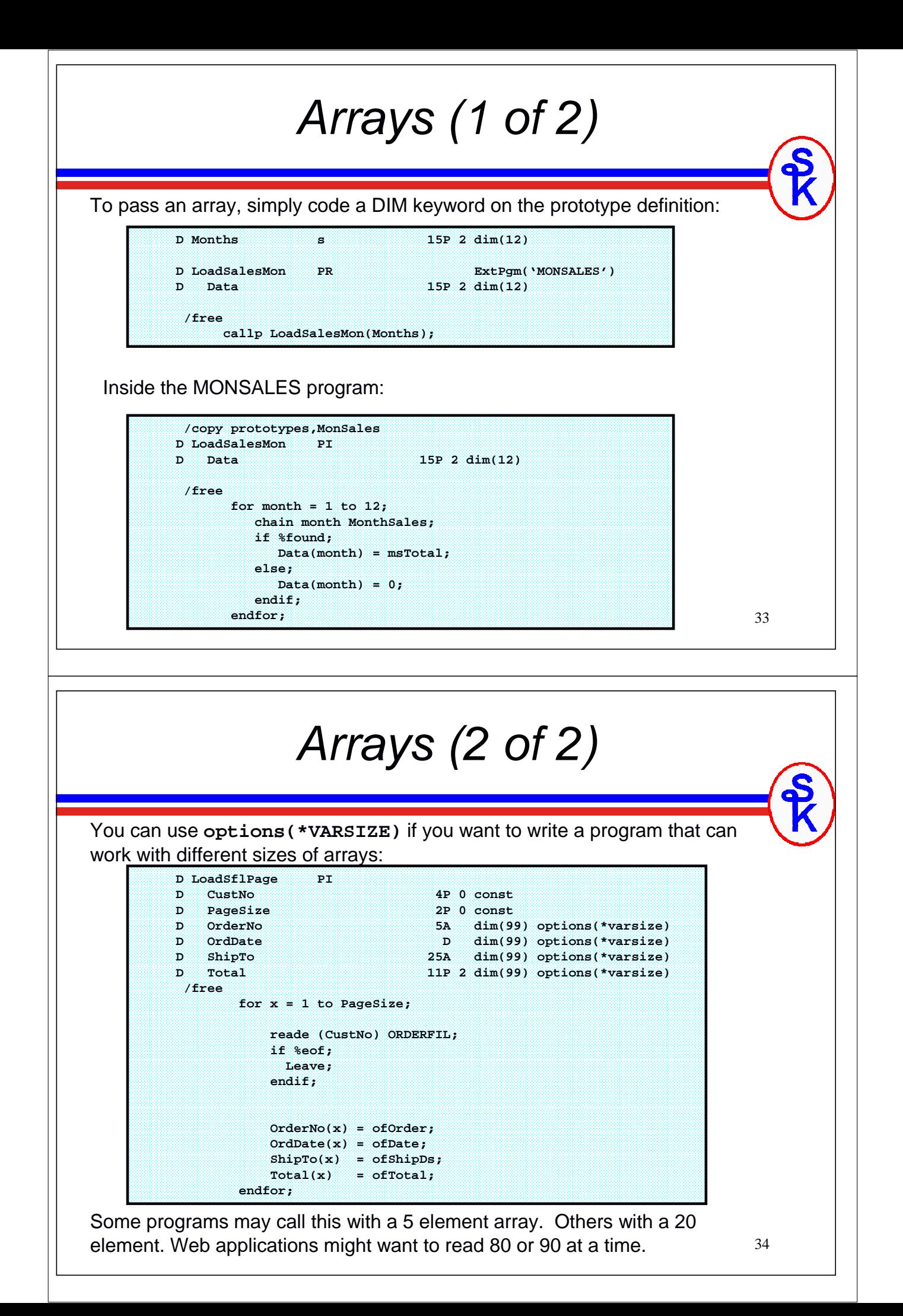

## Prototypes and Subprocedures

Prototypes can also be used to call Java methods and ILE Subprocedures. There are additional keywords that you can use with those.

• OPDESC

Pass an operational descriptor (prototype-level)

• EXTPROC

Provide a separate external name for the subprocedure. This also provides the ability to adjust calling conventions for C, CL or Java. (Prototype-level)

• VALUE Pass a parameter by VALUE instead of passing it's address (Parameter level)

#### Return values:

Subprocedures can return a value that can be used in an expression. This is also part of the prototype.

## Not Associated with Prototypes

The following are NOT prototype keywords, but are commonly confused with them. These are all data types:

#### • VARYING

Varying is a data type. You can specify it on a prototype, just as you'd specify packed, zoned or data data types. It does not affect how the prototype works, but rather defines the data type of one of the parameters. (Just as it does when used on a stand alone variable declaration.)

#### • PROCPTR

Specifies that a pointer points to a procedure, rather than data. It's a specific type of pointer.

#### • CLASS

Specifies which class a Java object reference belongs to. Again, this helps clarify the data type of the object that you must pass as a parameter. It's a data type, not a prototype keyword.

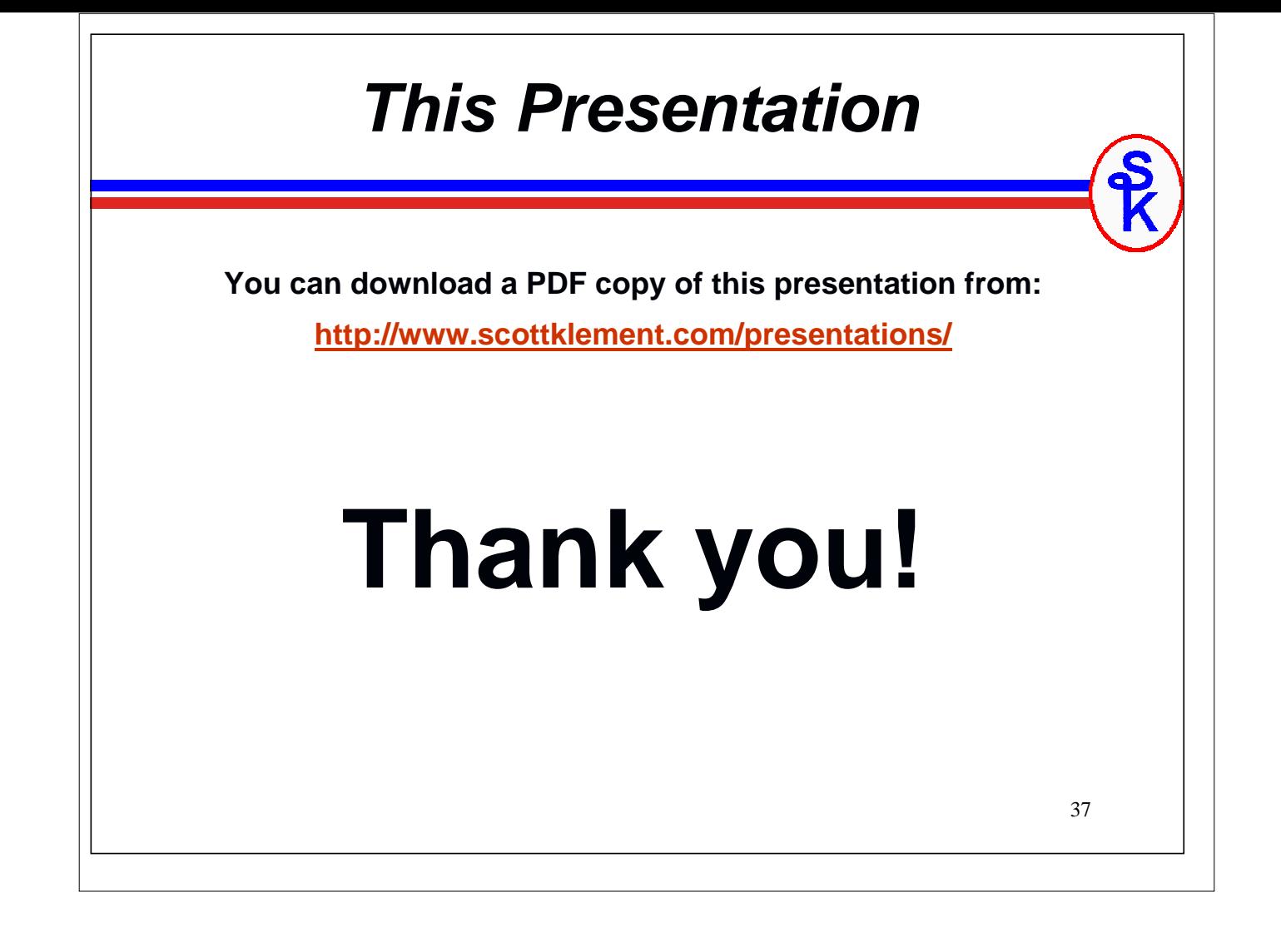